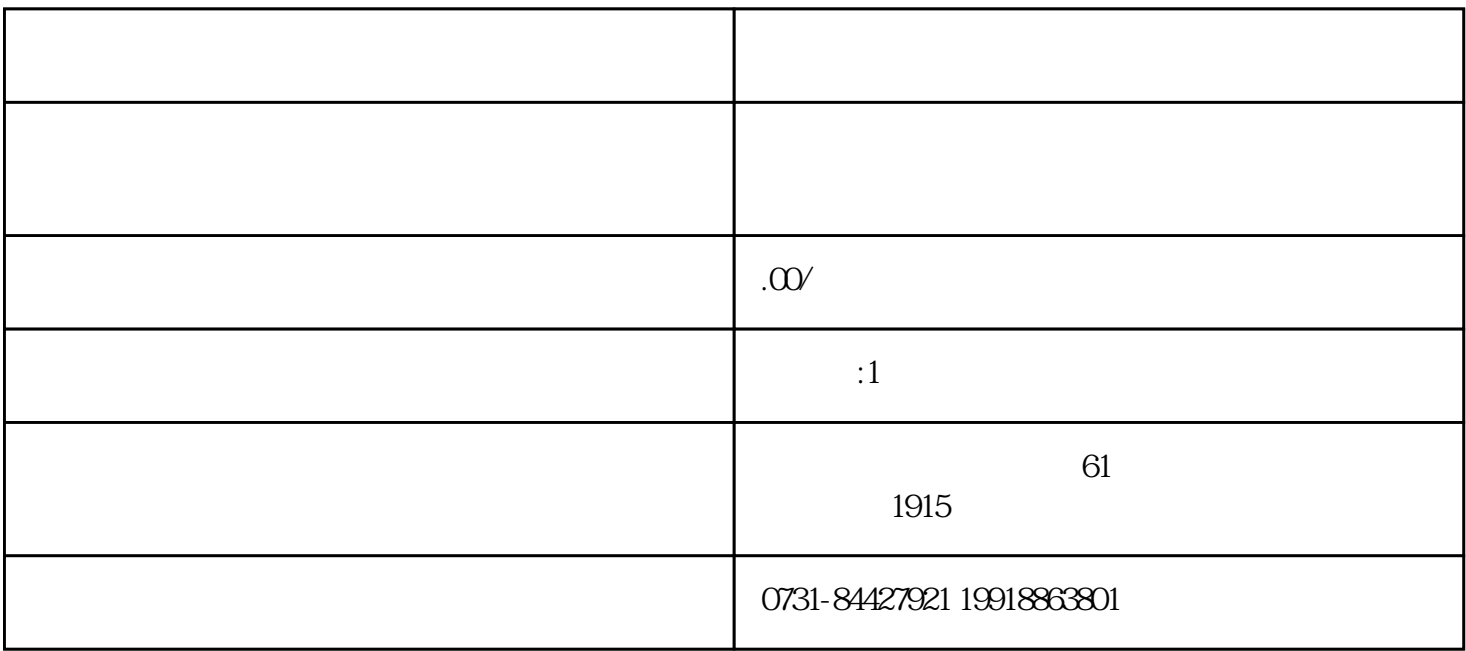

ems (EMS ), EMS发往用人单位或生源地(毕业后EMS单号可在学院查询)。档案材料对毕业生来说十分重要的,它将